Rundenzeiten Cross

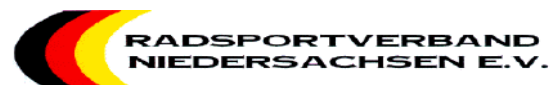

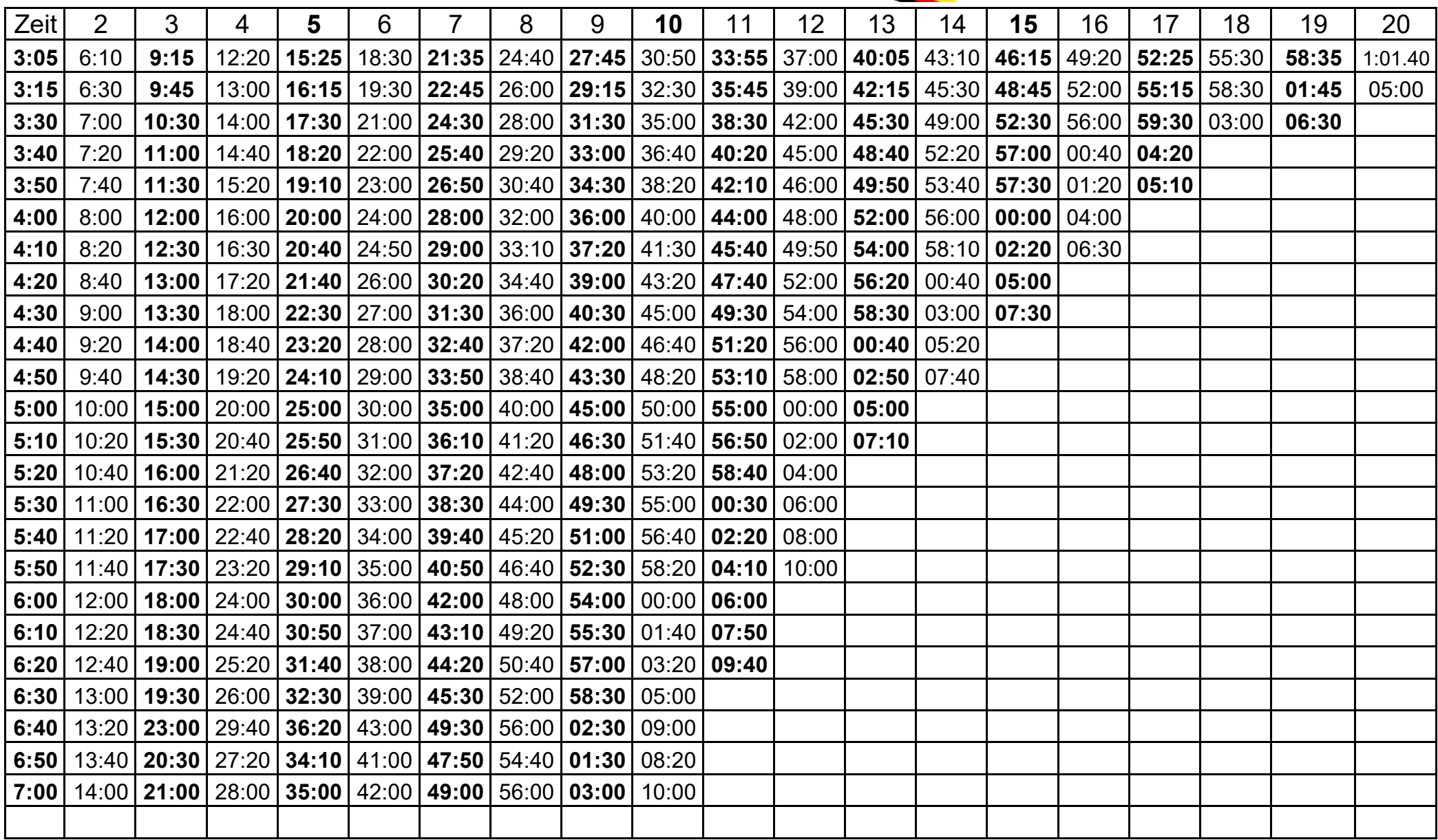